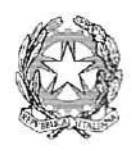

Tribunale di Grosseto

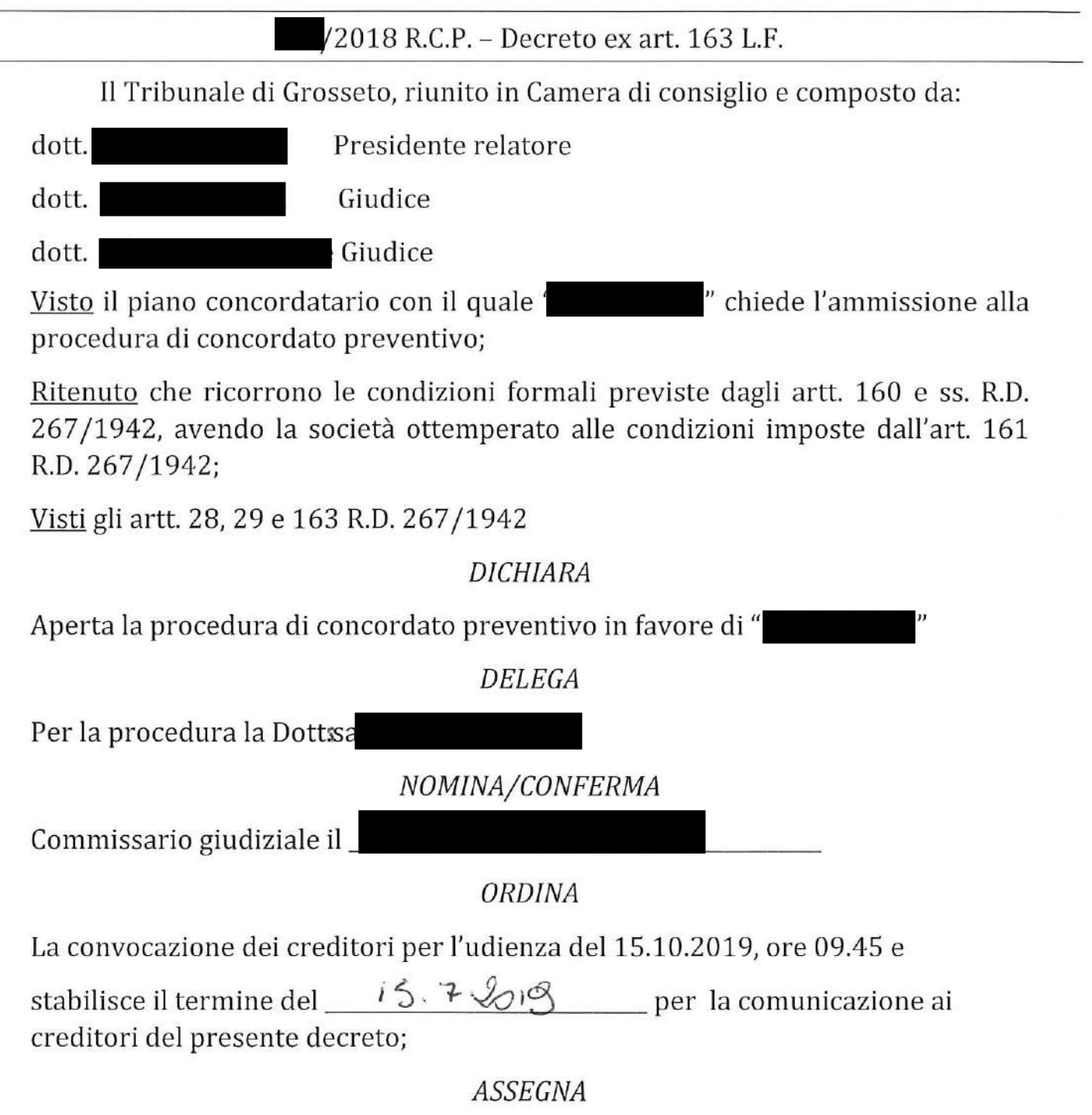

A ' in persona dei suoi liquidatori termine di 15 giorni dalla notifica del presente decreto per depositare presso la Cancelleria di questo Tribunale la somma di  $\epsilon$  15.000,00, a titolo di acconto sulle presumibili spese di procedura;

## **ORDINA**

" in persona dei suoi liquidatori termine di 7 giorni per A "DI consegnare al commissario giudiziale copia informatica o su supporto analogico delle scritture contabili e fiscali obbligatori

## **MANDA**

Alla Cancelleria per l'esecuzione della pubblicità di cui all'art 166, 1°c. R.D. 267/1942, disponendo la pubblicazione sul quotidiano "Il Tirreno"; nonché per la pubblicità di cui all'art 166, 2°c. R.D. 267/1942

Grosseto lì,  $h | h |$ 

TRIBUNALE DI GROSSETO DEPOSITATO IN CANCELLERIA

**IL CANCELLIERE** 

Grosseto, 4

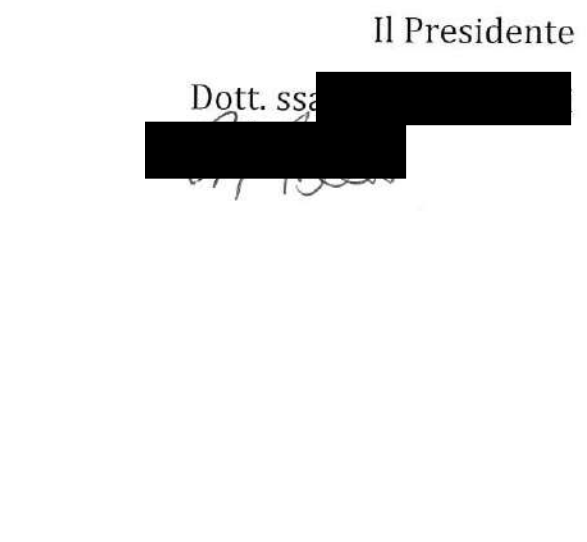